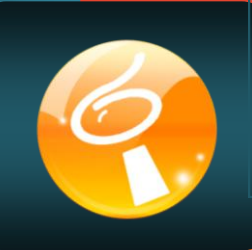

# Solutions in the CoMPAGNoN<br>Solutions in the Section of the Recharging Listes de Recherche (LR) pour sage **SQL SERVER** et sage **SQL EXPRESS**

Simplifiez votre quotidien en accédant en 3 clics à n'importe quelle fiche, document, ou information présente dans votre base **sage** ligne 100. Optimisez vos temps de recherche avec ergonomie et facilité !

## **Vous recherchez une référence article par d'autres critères que 'désignation' ou 'famille' ?**

**'Listes de recherche' remplace les listes standard de SAGE en proposant une bibliothèque de listes autorisant des recherches sur n'importe quelle information. Ces requêtes concernent aussi les fiches associées, par exemple une référence fournisseur. Ce n'est pas tout : les listes peuvent être triées et organisées par toutes informations (Ex : le code fournisseur) puis présentées sous forme arborescente (Ex : par famille).**

## **Votre base clients est très importante et vous voulez retrouver un certain « Paul à Toulouse ». Est-ce possible ?**

**'Listes de recherche' permet d'interroger la base avec des critères multi texte sur les zones voulues ou de réaliser des requêtes via la zone de recherche de type GOOGLE ou navigateur internet. LR remontera ainsi tous les clients qui contiennent le mot « Paul » dans leur intitulé et « Toulouse » dans la zone ville. A noter, la recherche s'effectue quelle que soit la position du mot dans l'intitulé et sans distinction de frappe.**

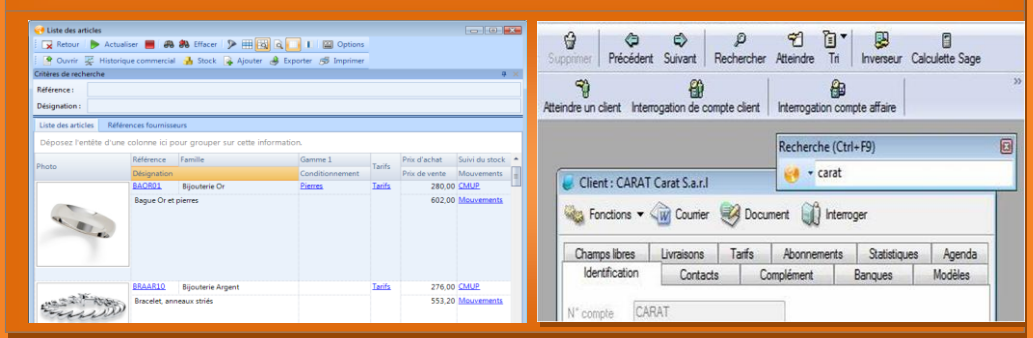

votre demande de clef temporaire pour tester gratuitement 'Listes de Recherche' pendant un mois.

**http://lr.compagnons-arcadie.com**

# **Pour vous aider…**

Vous ne souhaitez pas vous lancer dans l'installation ni dans la découverte du produit sans aide. Alors consultez la documentation 'Utilisateur' ainsi que les vidéos de démonstration directement accessibles sur notre site :

**Partenaires sage**

**Créez des listes de recherche spécifiques (LRS) afin de satisfaire pleinement vos clients dans leur quotidien informatique. Travailler devient confortable.**

**LES EDITIONS** 

n and the second control of the

### **Contact commercial:**

# **Caroline Jarnolle**

**Les Editions CoMPAGNoNS** 05 61 26 71 64 - direct 06 03 39 34 65 - cell 26 80 42 - fax [cjarnolle@compagnons-arcadie.com](mailto:cjarnolle@compagnons-arcadie.com) [www.compagnons-arcadie.com](http://www.compagnons-arcadie.com/)

Groupe Arcadie 37, rue Paule Raymondis 31200 Toulouse – France

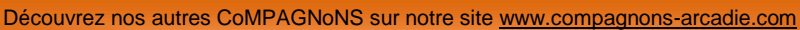

**http://lr.compagnons-arcadie.com**

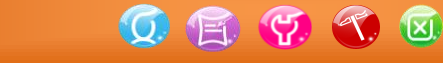